<span id="page-0-3"></span>**xtcloglog —** Random-effects and population-averaged cloglog models

[Description](#page-0-0) **Cuick start** [Menu](#page-0-2) Menu [Syntax](#page-1-0) [Methods and formulas](#page-11-0) [References](#page-13-0) [Also see](#page-14-0)

<span id="page-0-0"></span>[Options for RE model](#page-3-0) [Options for PA model](#page-3-1) [Remarks and examples](#page-5-0) [Stored results](#page-9-0)

# **Description**

xtcloglog fits population-averaged and random-effects complementary log–log (cloglog) models for a binary dependent variable. Complementary log–log models are typically used when one of the outcomes is rare relative to the other.

# <span id="page-0-1"></span>**Quick start**

Random-effects complementary log–log regression of y on x1 and x2 using [xtset](https://www.stata.com/manuals/xtxtset.pdf#xtxtset) data xtcloglog y x1 x2

Add [indicators](https://www.stata.com/manuals/u11.pdf#u11.4.3Factorvariables) for levels of categorical variable a and interact  $x1$  with  $x2$ xtcloglog y x1 x2 c.x1#c.x2 i.a

Same as above, but suppress iteration log xtcloglog y x1 x2 c.x1#c.x2 i.a, nolog

Population-averaged model with an exchangeable correlation structure xtcloglog y x1 x2 c.x1#c.x2 i.a, pa

Random-effects model with bootstrap standard errors xtcloglog y x1 x2 c.x1#c.x2 i.a, vce(bootstrap)

<span id="page-0-2"></span>Population-averaged model with an autoregressive correlation structure of order 1 xtcloglog y x1 x2 c.x1#c.x2 i.a, pa corr(ar 1)

## **Menu**

Statistics  $>$  Longitudinal/panel data  $>$  Binary outcomes  $>$  Complementary log-log regression (RE, PA)

# <span id="page-1-0"></span>**Syntax**

<span id="page-1-1"></span>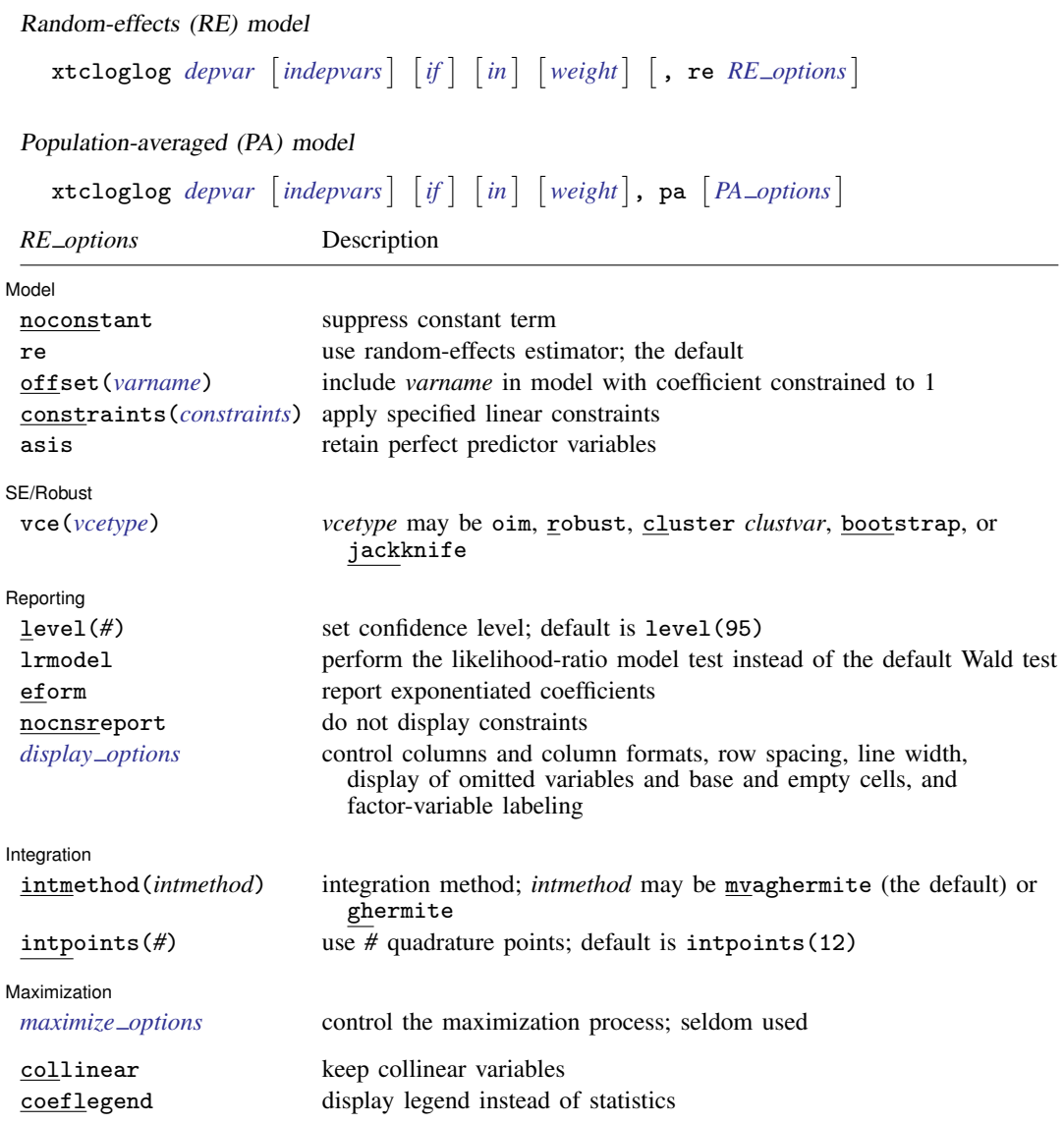

### **[xtcloglog](#page-0-3) — Random-effects and population-averaged cloglog models 3**

<span id="page-2-1"></span>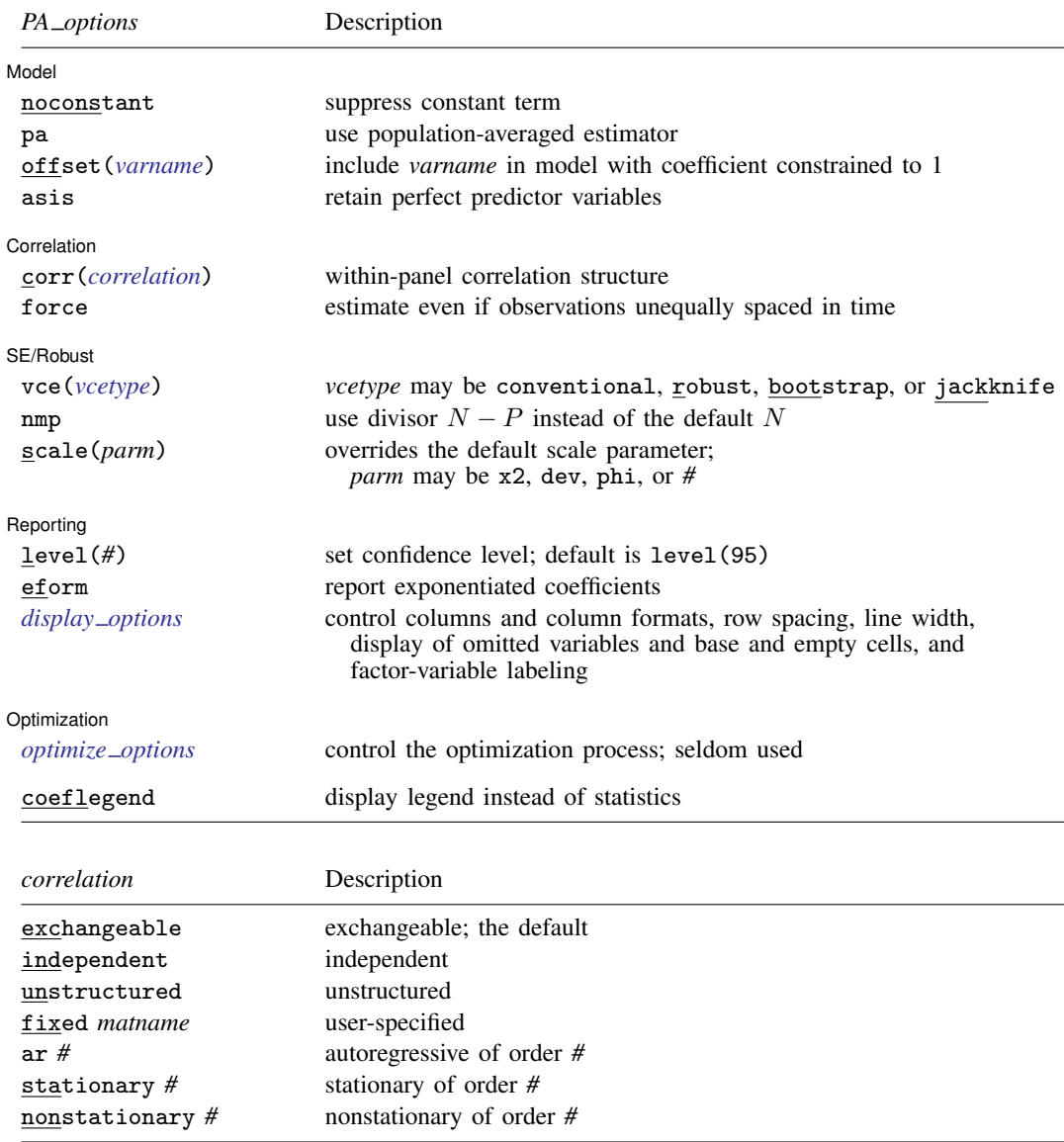

<span id="page-2-2"></span>A panel variable must be specified. For xtcloglog, pa, correlation structures other than exchangeable and independent require that a time variable also be specified. Use xtset; see [\[XT\]](https://www.stata.com/manuals/xtxtset.pdf#xtxtset) xtset.

*indepvars* may contain factor variables; see [U[\] 11.4.3 Factor variables](https://www.stata.com/manuals/u11.pdf#u11.4.3Factorvariables).

by, collect, mi estimate, and statsby are allowed; see [U[\] 11.1.10 Prefix commands](https://www.stata.com/manuals/u11.pdf#u11.1.10Prefixcommands). fp is allowed for the random-effects model.

vce(bootstrap) and vce(jackknife) are not allowed with the mi estimate prefix; see [MI] [mi estimate](https://www.stata.com/manuals/mimiestimate.pdf#mimiestimate).

<span id="page-2-0"></span>iweights, fweights, and pweights are allowed for the population-averaged model, and iweights are allowed for the random-effects model; see [U[\] 11.1.6 weight](https://www.stata.com/manuals/u11.pdf#u11.1.6weight). Weights must be constant within panel.

collinear and coeflegend do not appear in the dialog box.

See [U[\] 20 Estimation and postestimation commands](https://www.stata.com/manuals/u20.pdf#u20Estimationandpostestimationcommands) for more capabilities of estimation commands.

## <span id="page-3-0"></span>**Options for RE model**

Model<sup>1</sup> Model <u>substitution in the second contract of the second contract of the second contract of the second contract of the second contract of the second contract of the second contract of the second contract of the second cont</u>

 $\overline{a}$ 

 $\overline{a}$ 

 $\overline{a}$ 

 $\overline{a}$ 

<span id="page-3-3"></span> $\overline{a}$ 

 $\overline{a}$ 

noconstant; see [R] [Estimation options](https://www.stata.com/manuals/restimationoptions.pdf#rEstimationoptions).

re requests the random-effects estimator, which is the default.

offset(*[varname](https://www.stata.com/manuals/u11.pdf#u11.4varnameandvarlists)*), constraints(*constraints*); see [R] [Estimation options](https://www.stata.com/manuals/restimationoptions.pdf#rEstimationoptions).

asis forces retention of perfect predictor variables and their associated, perfectly predicted observations and may produce instabilities in maximization; see [R] [probit](https://www.stata.com/manuals/rprobit.pdf#rprobit).

SE/Robust SE/Robust Letters and the contract of the contract of the contract of the contract of the contract of the contract of the contract of the contract of the contract of the contract of the contract of the contract of the cont

vce(*vcetype*) specifies the type of standard error reported, which includes types that are derived from asymptotic theory (oim), that are robust to some kinds of misspecification (robust), that allow for intragroup correlation (cluster *clustvar*), and that use bootstrap or jackknife methods (bootstrap, jackknife); see [XT] *vce [options](https://www.stata.com/manuals/xtvce_options.pdf#xtvce_options)*.

Specifying vce(robust) is equivalent to specifying vce(cluster *panelvar*); see [xtcloglog, re](#page-13-1) [and the robust VCE estimator](#page-13-1) in Methods and formulas.

Reporting Reporting Letters and the contract of the contract of the contract of the contract of the contract of the contract of the contract of the contract of the contract of the contract of the contract of the contract of the cont

level(*#*), lrmodel; see [R] [Estimation options](https://www.stata.com/manuals/restimationoptions.pdf#rEstimationoptions).

eform displays the exponentiated coefficients and corresponding standard errors and confidence intervals.

nocnsreport; see [R] [Estimation options](https://www.stata.com/manuals/restimationoptions.pdf#rEstimationoptions).

<span id="page-3-2"></span>*display options*: noci, nopvalues, noomitted, vsquish, noemptycells, baselevels, allbaselevels, nofvlabel, fvwrap(*#*), fvwrapon(*style*), cformat(% *[fmt](https://www.stata.com/manuals/d.pdf#dformat)*), pformat(% *fmt*), sformat(% *fmt*), and nolstretch; see [R] [Estimation options](https://www.stata.com/manuals/restimationoptions.pdf#rEstimationoptions).

Integration **Integration** 

intmethod(*intmethod*), intpoints(*#*); see [R] [Estimation options](https://www.stata.com/manuals/restimationoptions.pdf#rEstimationoptions).

Maximization 1 Maximization

*maximize options*: difficult, technique(*[algorithm](https://www.stata.com/manuals/rmaximize.pdf#rMaximizeSyntaxalgorithm_spec) spec*), iterate(*#*), - no log, trace, gradient, showstep, hessian, showtolerance, tolerance(*#*), ltolerance(*#*), nrtolerance(*#*), nonrtolerance, and from(*init specs*); see [R] [Maximize](https://www.stata.com/manuals/rmaximize.pdf#rMaximize). These options are seldom used.

The following options are available with xtcloglog but are not shown in the dialog box:

<span id="page-3-1"></span>collinear, coeflegend; see [R] [Estimation options](https://www.stata.com/manuals/restimationoptions.pdf#rEstimationoptions).

## **Options for PA model**

Model<sup>1</sup> Model **Note** that the contract of the contract of the contract of the contract of the contract of the contract of the contract of the contract of the contract of the contract of the contract of the contract of the contract

noconstant; see [R] [Estimation options](https://www.stata.com/manuals/restimationoptions.pdf#rEstimationoptions).

pa requests the population-averaged estimator.

offset(*[varname](https://www.stata.com/manuals/u11.pdf#u11.4varnameandvarlists)*); see [R] [Estimation options](https://www.stata.com/manuals/restimationoptions.pdf#rEstimationoptions)

asis forces retention of perfect predictor variables and their associated, perfectly predicted observations and may produce instabilities in maximization; see [R] [probit](https://www.stata.com/manuals/rprobit.pdf#rprobit).

Correlation Correlation Letters and the contract of the contract of the contract of the contract of the contract of the contract of the contract of the contract of the contract of the contract of the contract of the contract of the co

 $\overline{a}$ 

 $\overline{a}$ 

 $\overline{a}$ 

<span id="page-4-1"></span> $\overline{a}$ 

corr(*correlation*) specifies the within-panel correlation structure; the default corresponds to the equal-correlation model, corr(exchangeable).

When you specify a correlation structure that requires a lag, you indicate the lag after the structure's name with or without a blank; for example, corr(ar 1) or corr(ar1).

If you specify the fixed correlation structure, you specify the name of the matrix containing the assumed correlations following the word fixed, for example, corr(fixed myr).

force specifies that estimation be forced even though the time variable is not equally spaced. This is relevant only for correlation structures that require knowledge of the time variable. These correlation structures require that observations be equally spaced so that calculations based on lags correspond to a constant time change. If you specify a time variable indicating that observations are not equally spaced, the (time dependent) model will not be fit. If you also specify force, the model will be fit, and it will be assumed that the lags based on the data ordered by the time variable are appropriate.

SE/Robust SE/Robust Letters and the contract of the contract of the contract of the contract of the contract of the contract of the contract of the contract of the contract of the contract of the contract of the contract of the cont

vce(*vcetype*) specifies the type of standard error reported, which includes types that are derived from asymptotic theory (conventional), that are robust to some kinds of misspecification (robust), and that use bootstrap or jackknife methods (bootstrap, jackknife); see [XT] *vce [options](https://www.stata.com/manuals/xtvce_options.pdf#xtvce_options)*.

vce(conventional), the default, uses the conventionally derived variance estimator for generalized least-squares regression.

nmp,  $scale(x2 | dev | phi | #); see [XT] *vec_optim*.$ 

Reporting Reporting Letters and the contract of the contract of the contract of the contract of the contract of the contract of the contract of the contract of the contract of the contract of the contract of the contract of the cont

level(*#*); see [R] [Estimation options](https://www.stata.com/manuals/restimationoptions.pdf#rEstimationoptions).

eform displays the exponentiated coefficients and corresponding standard errors and confidence intervals.

<span id="page-4-0"></span>*display options*: noci, nopvalues, noomitted, vsquish, noemptycells, baselevels, allbaselevels, nofvlabel, fvwrap(*#*), fvwrapon(*style*), cformat(% *[fmt](https://www.stata.com/manuals/d.pdf#dformat)*), pformat(% *fmt*), sformat(% *fmt*), and nolstretch; see [R] [Estimation options](https://www.stata.com/manuals/restimationoptions.pdf#rEstimationoptions).

∫ Optimization [ Optimization

*optimize options* control the iterative optimization process. These options are seldom used.

iterate(*#*) specifies the maximum number of iterations. When the number of iterations equals *#*, the optimization stops and presents the current results, even if convergence has not been reached. The default is iterate(100).

tolerance(*#*) specifies the tolerance for the coefficient vector. When the relative change in the coefficient vector from one iteration to the next is less than or equal to *#*, the optimization process is stopped. tolerance(1e-6) is the default.

log and nolog specify whether to display the iteration log. The iteration log is displayed by default unless you used set iterlog off to suppress it; see set iterlog in [R] *[set iter](https://www.stata.com/manuals/rsetiter.pdf#rsetiter)*.

trace specifies that the current estimates be printed at each iteration.

<span id="page-5-0"></span>The following option is available with xtcloglog but is not shown in the dialog box: coeflegend; see [R] [Estimation options](https://www.stata.com/manuals/restimationoptions.pdf#rEstimationoptions).

## **Remarks and examples [stata.com](http://stata.com)**

xtcloglog may be used to fit a population-averaged model or a random-effects complementary log–log (cloglog) model. There is no command for a conditional fixed-effects model, as there does not exist a sufficient statistic allowing the fixed effects to be conditioned out of the likelihood. Unconditional fixed-effects cloglog models may be fit with cloglog with indicator variables for the panels. However, unconditional fixed-effects estimates are biased. We do not discuss fixed-effects further in this entry.

By default, the population-averaged model is an equal-correlation model; that is, xtcloglog, pa assumes corr(exchangeable). Thus, xtcloglog, pa is a shortcut command for fitting the population-averaged model using xtgee; see [XT] [xtgee](https://www.stata.com/manuals/xtxtgee.pdf#xtxtgee). Typing

. xtcloglog . . ., pa . . .

is equivalent to typing

. xtgee ..., ... family(binomial) link(cloglog) corr(exchangeable)

Also see [XT] [xtgee](https://www.stata.com/manuals/xtxtgee.pdf#xtxtgee) for information about xtcloglog.

By default or when re is specified, xtcloglog fits, via maximum likelihood, the random-effects model

$$
Pr(y_{it} \neq 0 | \mathbf{x}_{it}) = P(\mathbf{x}_{it} \boldsymbol{\beta} + \nu_i)
$$

for  $i = 1, \ldots, n$  panels, where  $t = 1, \ldots, n_i$ ,  $\nu_i$  are i.i.d.,  $N(0, \sigma_{\nu}^2)$ , and  $P(z) = 1 - \exp\{-\exp(z)\}\.$ 

Underlying this model is the variance-components model

$$
y_{it} \neq 0 \iff \mathbf{x}_{it} \boldsymbol{\beta} + \nu_i + \epsilon_{it} > 0
$$

where  $\epsilon_{it}$  are i.i.d. extreme-value (Gumbel) distributed with the mean equal to Euler's constant and variance  $\sigma_{\epsilon}^2 = \pi^2/6$ , independently of  $\nu_i$ . The nonsymmetric error distribution is an alternative to logit and probit analysis and is typically used when the positive (or negative) outcome is rare.

### Example 1

Suppose that we are studying unionization of women in the United States and are using the union dataset; see [[XT](https://www.stata.com/manuals/xtxt.pdf#xtxt)] xt. We wish to fit a random-effects model of union membership:

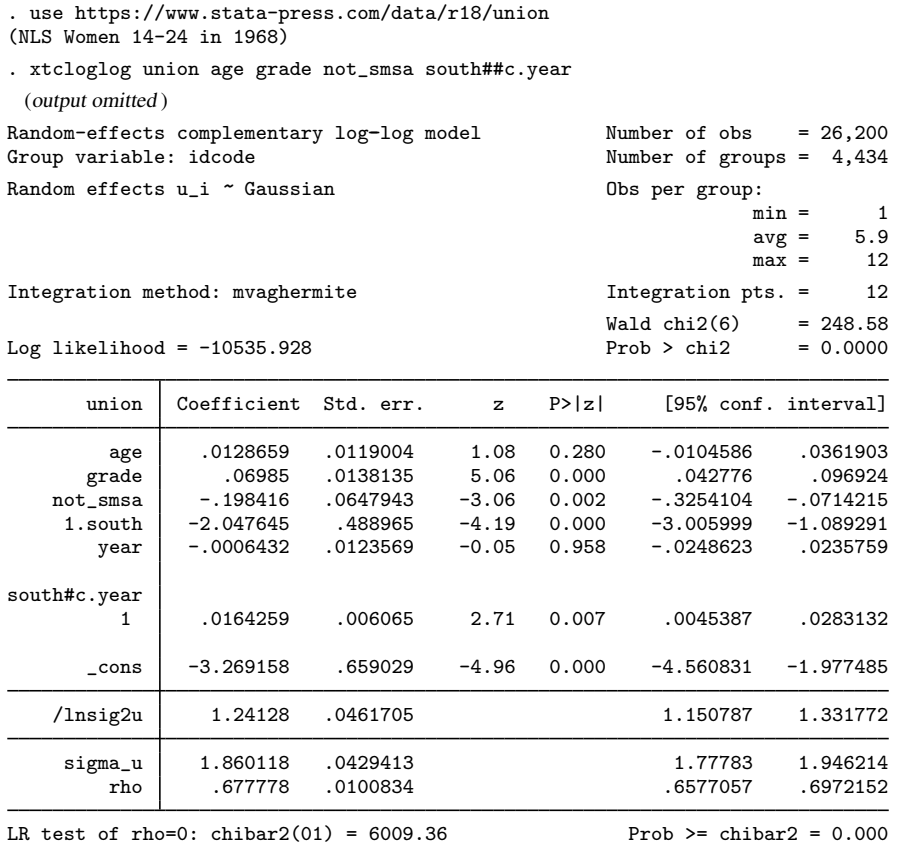

The output includes the additional panel-level variance component, which is parameterized as the log of the standard deviation,  $\ln \sigma_{\nu}$  (labeled lnsig2u in the output). The standard deviation  $\sigma_{\nu}$  is also included in the output, labeled sigma\_u, together with  $\rho$  (labeled rho),

$$
\rho=\frac{\sigma_{\nu}^2}{\sigma_{\nu}^2+\sigma_{\epsilon}^2}
$$

which is the proportion of the total variance contributed by the panel-level variance component.

When rho is zero, the panel-level variance component is not important, and the panel estimator is no different from the pooled estimator (cloglog). A likelihood-ratio test of this is included at the bottom of the output, which formally compares the pooled estimator with the panel estimator.

As an alternative to the random-effects specification, you might want to fit an equal-correlation population-averaged cloglog model by typing

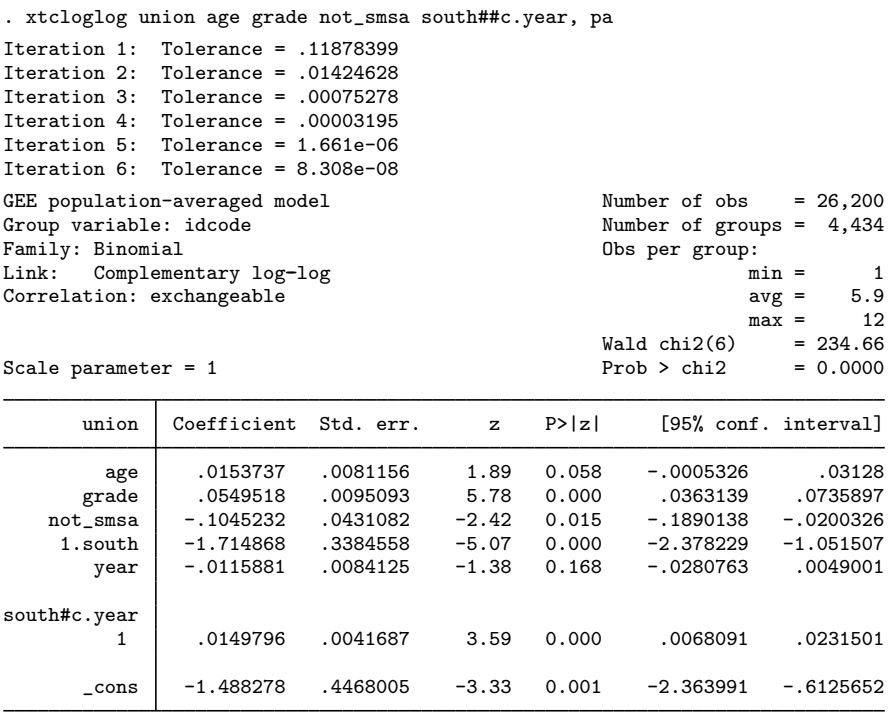

### $\triangleleft$

## Example 2

In [R] [cloglog](https://www.stata.com/manuals/rcloglog.pdf#rcloglog), we showed these results and compared them with cloglog, vce(cluster id). xtcloglog with the pa option allows a vce(robust) option so we can obtain the population-averaged cloglog estimator with the robust variance calculation by typing

. xtcloglog union age grade not\_smsa south##c.year, pa vce(robust) (output omitted ) GEE population-averaged model Number of obs = 26,200 Group variable: idcode and the Soup of groups = 4,434 Family: Binomial contracts of groups = 4,434 G Family: Binomial **Family: Binomial** Obs per group:<br>
Link: Complementary log-log by the min = Link: Complementary log-log min = 1<br>
Correlation: exchangeable many states are are subset of the set of the set of the set of the set of the set of the set of the set of the set of the set of the set of the set of the set Correlation: exchangeable  $\begin{array}{ccc} \text{average} & \text{average} & \text{average} \\ \text{mean} & \text{mean} & \text{mean} \\ \text{mean} & \text{mean} & \text{mean} \end{array}$  $max = 12$ <br>= 157.24  $Wald chi2(6) = 157.24$ <br> $Prob > chi2 = 0.0000$ Scale parameter  $= 1$ (Std. err. adjusted for clustering on idcode)

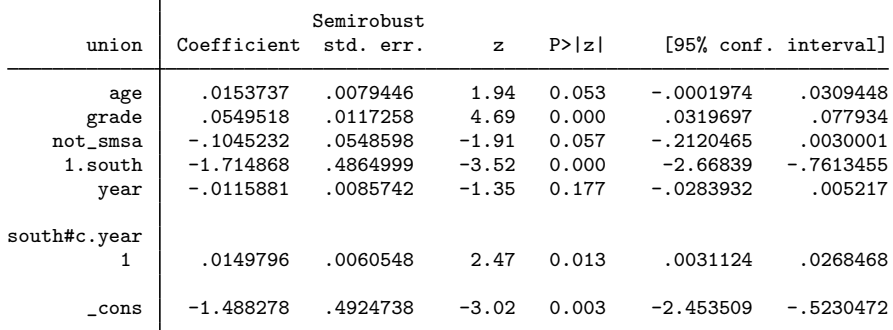

These standard errors are similar to those shown for [cloglog](https://www.stata.com/manuals/rcloglog.pdf#rcloglog), vce(cluster id) in [R] cloglog.

□ Technical note

The random-effects model is calculated using quadrature, which is an approximation whose accuracy depends partially on the number of integration points used. We can use the quadchk command to see if changing the number of integration points affects the results. If the results change, the quadrature approximation is not accurate given the number of integration points. Try increasing the number of integration points using the intpoints() option and run quadchk again. Do not attempt to interpret the results of estimates when the coefficients reported by quadchk differ substantially. See [XT] [quadchk](https://www.stata.com/manuals/xtquadchk.pdf#xtquadchk) for details and [XT] [xtprobit](https://www.stata.com/manuals/xtxtprobit.pdf#xtxtprobit) for an [example.](https://www.stata.com/manuals/xtxtprobit.pdf#xtxtprobitRemarksandexamplestechnote)

Because the xtcloglog likelihood function is calculated by Gauss–Hermite quadrature, on large problems the computations can be slow. Computation time is roughly proportional to the number of points used for the quadrature.

 $\Box$ 

◁

# <span id="page-9-0"></span>**Stored results**

xtcloglog, re stores the following in e():

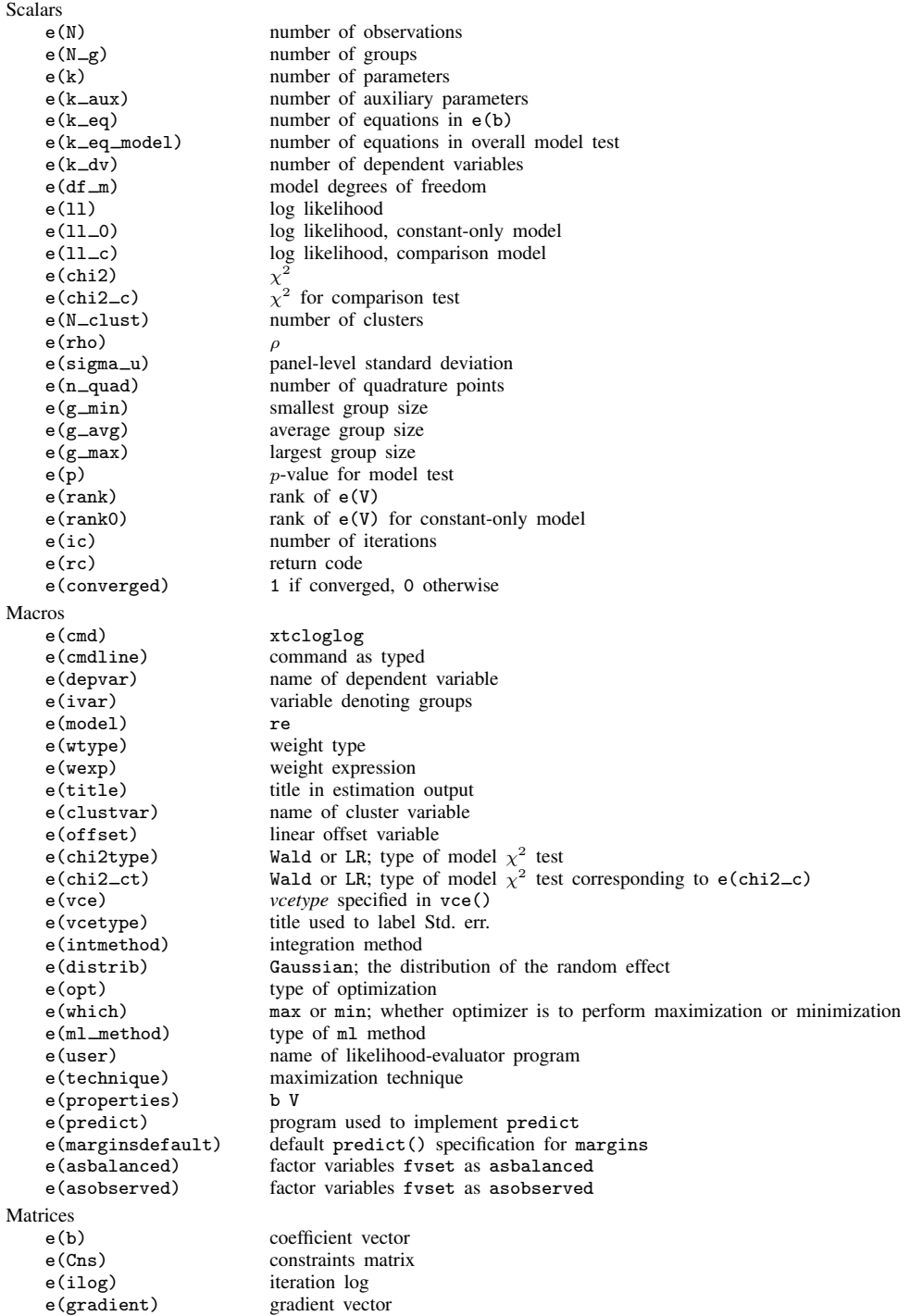

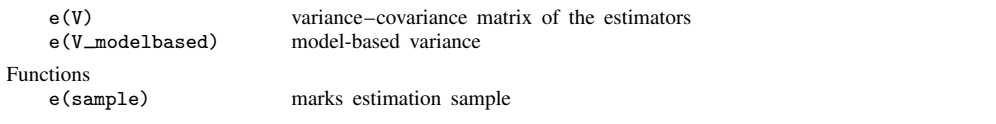

In addition to the above, the following is stored in  $r()$ :

 $Matrices$ <br> $r(table)$ 

matrix containing the coefficients with their standard errors, test statistics,  $p$ -values, and confidence intervals

Note that results stored in  $r()$  are updated when the command is replayed and will be replaced when any r-class command is run after the estimation command.

xtcloglog, pa stores the following in e():

Scala

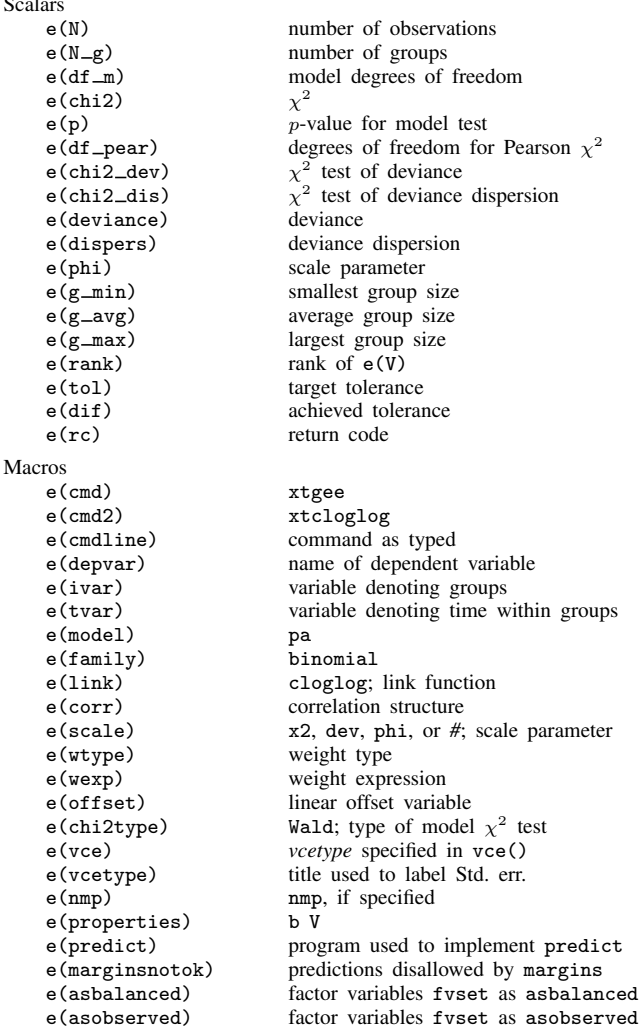

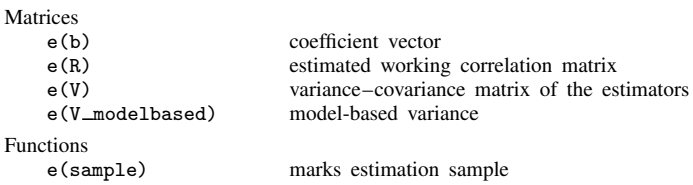

In addition to the above, the following is stored in  $r()$ :

Matrices

r(table) matrix containing the coefficients with their standard errors, test statistics, p-values, and confidence intervals

<span id="page-11-0"></span>Note that results stored in  $r()$  are updated when the command is replayed and will be replaced when any r-class command is run after the estimation command.

## **Methods and formulas**

xtcloglog, pa reports the population-averaged results obtained using xtgee, family(binomial) link(cloglog) to obtain estimates.

For the random-effects model, assume a normal distribution,  $N(0, \sigma_\nu^2)$ , for the random effects  $\nu_i$ ,

$$
\Pr(y_{i1},\ldots,y_{in_i}|\mathbf{x}_{i1},\ldots,\mathbf{x}_{in_i})=\int_{-\infty}^{\infty}\frac{e^{-\nu_i^2/2\sigma_{\nu}^2}}{\sqrt{2\pi}\sigma_{\nu}}\left\{\prod_{t=1}^{n_i}F(y_{it},\mathbf{x}_{it}\boldsymbol{\beta}+\nu_i)\right\}d\nu_i
$$

where

$$
F(y, z) = \begin{cases} 1 - \exp\{-\exp(z)\} & \text{if } y \neq 0\\ \exp\{-\exp(z)\} & \text{otherwise} \end{cases}
$$

The panel-level likelihood  $l_i$  is given by

$$
l_i = \int_{-\infty}^{\infty} \frac{e^{-\nu_i^2/2\sigma_{\nu}^2}}{\sqrt{2\pi}\sigma_{\nu}} \left\{ \prod_{t=1}^{n_i} F(y_{it}, \mathbf{x}_{it}\boldsymbol{\beta} + \nu_i) \right\} d\nu_i
$$

$$
\equiv \int_{-\infty}^{\infty} g(y_{it}, x_{it}, \nu_i) d\nu_i
$$

This integral can be approximated with  $M$ -point Gauss–Hermite quadrature

$$
\int_{-\infty}^{\infty} e^{-x^2} h(x) dx \approx \sum_{m=1}^{M} w_m^* h(a_m^*)
$$

This is equivalent to

$$
\int_{-\infty}^{\infty} f(x)dx \approx \sum_{m=1}^{M} w_m^* \exp\left\{(a_m^*)^2\right\} f(a_m^*)
$$

where the  $w_m^*$  denote the quadrature weights and the  $a_m^*$  denote the quadrature abscissas. The log likelihood,  $L$ , is the sum of the logs of the panel-level likelihoods  $l_i$ .

The default approximation of the log likelihood is by adaptive Gauss–Hermite quadrature, which approximates the panel-level likelihood with

$$
l_i \approx \sqrt{2}\hat{\sigma}_i \sum_{m=1}^M w_m^* \exp\left\{ (a_m^*)^2 \right\} g(y_{it}, x_{it}, \sqrt{2}\hat{\sigma}_i a_m^* + \hat{\mu}_i)
$$

where  $\hat{\sigma}_i$  and  $\hat{\mu}_i$  are the adaptive parameters for panel i. Therefore, with the definition of  $g(y_{it}, x_{it}, \nu_i)$ , the total log likelihood is approximated by

$$
L \approx \sum_{i=1}^{n} w_i \log \left[ \sqrt{2} \hat{\sigma}_i \sum_{m=1}^{M} w_m^* \exp\left\{ (a_m^*)^2 \right\} \frac{\exp\left\{ - (\sqrt{2} \hat{\sigma}_i a_m^* + \hat{\mu}_i)^2 / 2 \sigma_{\nu}^2 \right\}}{\sqrt{2 \pi} \sigma_{\nu}}
$$

$$
\prod_{t=1}^{n_i} F(y_{it}, x_{it} \beta + \sqrt{2} \hat{\sigma}_i a_m^* + \hat{\mu}_i) \right]
$$

where  $w_i$  is the user-specified weight for panel i; if no weights are specified,  $w_i = 1$ .

The default method of adaptive Gauss–Hermite quadrature is to calculate the posterior mean and variance and use those parameters for  $\hat{\mu}_i$  and  $\hat{\sigma}_i$  by following the method of [Naylor and Smith](#page-13-2) [\(1982](#page-13-2)), further discussed in [Skrondal and Rabe-Hesketh](#page-13-3) ([2004\)](#page-13-3). We start with  $\hat{\sigma}_{i,0} = 1$  and  $\hat{\mu}_{i,0} = 0$ , and the posterior means and variances are updated in the kth iteration. That is, at the kth iteration of the optimization for  $l_i$ , we use

$$
l_{i,k} \approx \sum_{m=1}^{M} \sqrt{2} \hat{\sigma}_{i,k-1} w_m^* \exp\{a_m^*\}^2 g(y_{it}, x_{it}, \sqrt{2} \hat{\sigma}_{i,k-1} a_m^* + \hat{\mu}_{i,k-1})
$$

Letting

$$
\tau_{i,m,k-1} = \sqrt{2}\hat{\sigma}_{i,k-1}a_m^* + \hat{\mu}_{i,k-1}
$$

$$
\widehat{\mu}_{i,k} = \sum_{m=1}^{M} (\tau_{i,m,k-1}) \frac{\sqrt{2\widehat{\sigma}_{i,k-1}w_m^* \exp{\{(a_m^*)^2\}}g(y_{it}, x_{it}, \tau_{i,m,k-1})}}{l_{i,k}}
$$

and

$$
\widehat{\sigma}_{i,k} = \sum_{m=1}^{M} (\tau_{i,m,k-1})^2 \frac{\sqrt{2} \widehat{\sigma}_{i,k-1} w_m^* \exp\left\{ (a_m^*)^2 \right\} g(y_{it}, x_{it}, \tau_{i,m,k-1})}{l_{i,k}} - (\widehat{\mu}_{i,k})^2
$$

and this is repeated until  $\hat{\mu}_{i,k}$  and  $\hat{\sigma}_{i,k}$  have converged for this iteration of the maximization algorithm. This adaptation is applied on every iteration until the log-likelihood change from the preceding iteration is less than a relative difference of 1e–6; after this, the quadrature parameters are fixed.

The log likelihood can also be calculated by nonadaptive Gauss–Hermite quadrature, the intmethod(ghermite) option, where  $\rho = \sigma_{\nu}^2/(\sigma_{\nu}^2 + 1)$ :

$$
L = \sum_{i=1}^{n} w_i \log \left\{ \Pr(y_{i1}, \dots, y_{in_i} | \mathbf{x}_{i1}, \dots, \mathbf{x}_{in_i}) \right\}
$$
  

$$
\approx \sum_{i=1}^{n} w_i \log \left[ \frac{1}{\sqrt{\pi}} \sum_{m=1}^{M} w_m^* \prod_{t=1}^{n_i} F \left\{ y_{it}, \mathbf{x}_{it} \beta + a_m^* \left( \frac{2\rho}{1-\rho} \right)^{1/2} \right\} \right]
$$

Both quadrature formulas require that the integrated function be well approximated by a polynomial of degree equal to the number of quadrature points. The number of periods (panel size) can affect whether

$$
\prod_{t=1}^{n_i} F(y_{it}, \mathbf{x}_{it} \boldsymbol{\beta} + \nu_i)
$$

is well approximated by a polynomial. As panel size and  $\rho$  increase, the quadrature approximation can become less accurate. For large  $\rho$ , the random-effects model can also become unidentified. Adaptive quadrature gives better results for correlated data and large panels than nonadaptive quadrature; however, we recommend that you use the [quadchk](https://www.stata.com/manuals/xtquadchk.pdf#xtquadchk) command (see [XT] quadchk) to verify the quadrature approximation used in this command, whichever approximation you choose.

### <span id="page-13-1"></span>**xtcloglog, re and the robust VCE estimator**

Specifying vce(robust) or vce(cluster *clustvar*) causes the Huber/White/sandwich VCE estimator to be calculated for the coefficients estimated in this regression. See  $[P]$  *[robust](https://www.stata.com/manuals/p_robust.pdf#p_robust), particularly* [Introduction](https://www.stata.com/manuals/p_robust.pdf#p_robustRemarksandexamplesIntroduction) and [Methods and formulas](https://www.stata.com/manuals/p_robust.pdf#p_robustMethodsandformulas). [Wooldridge](#page-13-4) ([2020](#page-13-4)) and [Arellano](#page-13-5) [\(2003](#page-13-5)) discuss this application of the Huber/White/sandwich VCE estimator. As discussed by [Wooldridge](#page-13-4) [\(2020\)](#page-13-4), [Stock and Wat](#page-13-6)[son](#page-13-6) ([2008\)](#page-13-6), and [Arellano](#page-13-5) [\(2003\)](#page-13-5), specifying vce(robust) is equivalent to specifying vce(cluster *panelvar*), where *panelvar* is the variable that identifies the panels.

Clustering on the panel variable produces a consistent VCE estimator when the disturbances are not identically distributed over the panels or there is serial correlation in  $\epsilon_{it}$ .

The cluster–robust VCE estimator requires that there are many clusters and the disturbances are uncorrelated across the clusters. The panel variable must be nested within the cluster variable because of the within-panel correlation that is generally induced by the random-effects transform when there is heteroskedasticity or within-panel serial correlation in the idiosyncratic errors.

## <span id="page-13-0"></span>**References**

<span id="page-13-5"></span>Arellano, M. 2003. Panel Data Econometrics. Oxford: Oxford University Press.

- Liang, K.-Y., and S. L. Zeger. 1986. Longitudinal data analysis using generalized linear models. Biometrika 73: 13–22. <https://doi.org/10.1093/biomet/73.1.13>.
- <span id="page-13-2"></span>Naylor, J. C., and A. F. M. Smith. 1982. Applications of a method for the efficient computation of posterior distributions. Journal of the Royal Statistical Society, Series C 31: 214–225. [https://doi.org/10.2307/2347995.](https://doi.org/10.2307/2347995)
- Neuhaus, J. M. 1992. Statistical methods for longitudinal and clustered designs with binary responses. Statistical Methods in Medical Research 1: 249–273. [https://doi.org/10.1177/096228029200100303.](https://doi.org/10.1177/096228029200100303)
- Neuhaus, J. M., J. D. Kalbfleisch, and W. W. Hauck. 1991. A comparison of cluster-specific and population-averaged approaches for analyzing correlated binary data. International Statistical Review 59: 25–35. <https://doi.org/10.2307/1403572>.
- Pendergast, J. F., S. J. Gange, M. A. Newton, M. J. Lindstrom, M. Palta, and M. R. Fisher. 1996. A survey of methods for analyzing clustered binary response data. International Statistical Review 64: 89-118. <https://doi.org/10.2307/1403425>.
- <span id="page-13-3"></span>Skrondal, A., and S. Rabe-Hesketh. 2004. [Generalized Latent Variable Modeling: Multilevel, Longitudinal, and](http://www.stata.com/bookstore/glvm.html) [Structural Equation Models](http://www.stata.com/bookstore/glvm.html). Boca Raton, FL: Chapman and Hall/CRC.
- <span id="page-13-6"></span>Stock, J. H., and M. W. Watson. 2008. Heteroskedasticity-robust standard errors for fixed effects panel data regression. Econometrica 76: 155–174. <https://doi.org/10.1111/j.0012-9682.2008.00821.x>.
- <span id="page-13-4"></span>Wooldridge, J. M. 2020. [Introductory Econometrics: A Modern Approach](http://www.stata.com/bookstore/introductory-econometrics/). 7th ed. Boston: Cengage.

## <span id="page-14-0"></span>**Also see**

- [XT] [xtcloglog postestimation](https://www.stata.com/manuals/xtxtcloglogpostestimation.pdf#xtxtcloglogpostestimation) Postestimation tools for xtcloglog
- [XT] [quadchk](https://www.stata.com/manuals/xtquadchk.pdf#xtquadchk) Check sensitivity of quadrature approximation
- [XT] [xtgee](https://www.stata.com/manuals/xtxtgee.pdf#xtxtgee) GEE population-averaged panel-data models
- [XT] [xtlogit](https://www.stata.com/manuals/xtxtlogit.pdf#xtxtlogit) Fixed-effects, random-effects, and population-averaged logit models
- [XT] **[xtprobit](https://www.stata.com/manuals/xtxtprobit.pdf#xtxtprobit)** Random-effects and population-averaged probit models
- [XT] [xtset](https://www.stata.com/manuals/xtxtset.pdf#xtxtset) Declare data to be panel data
- [ME] [mecloglog](https://www.stata.com/manuals/memecloglog.pdf#memecloglog) Multilevel mixed-effects complementary log-log regression
- [MI] [Estimation](https://www.stata.com/manuals/miestimation.pdf#miEstimation) Estimation commands for use with mi estimate
- [R] [cloglog](https://www.stata.com/manuals/rcloglog.pdf#rcloglog) Complementary log-log regression
- [U[\] 20 Estimation and postestimation commands](https://www.stata.com/manuals/u20.pdf#u20Estimationandpostestimationcommands)

Stata, Stata Press, and Mata are registered trademarks of StataCorp LLC. Stata and Stata Press are registered trademarks with the World Intellectual Property Organization of the United Nations. StataNow and NetCourseNow are trademarks of StataCorp LLC. Other brand and product names are registered trademarks or trademarks of their respective companies. Copyright (c) 1985–2023 StataCorp LLC, College Station, TX, USA. All rights reserved.

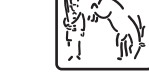

**®**

For suggested citations, see the FAQ on [citing Stata documentation](https://www.stata.com/support/faqs/resources/citing-software-documentation-faqs/).